**Handsender FAAC SLH** auf Steuerung **E 024 S mit** Funkmodul XF einlernen

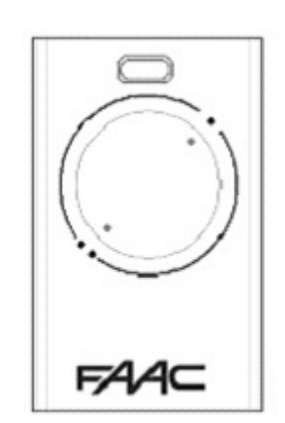

1. Einen beliebigen Handsender aus den vorhandenen als "Master" auswählen.

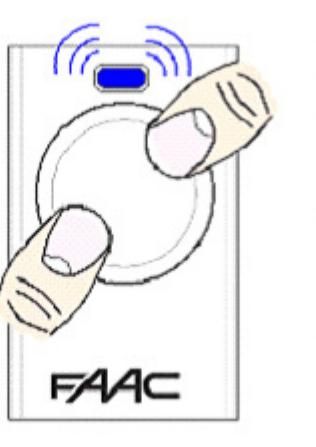

2. Die Tasten  $\cdot$  und: gleichzeitig drücken. Die LED blinkt fortwährend.

6. Die weiterzugebende Kanaltaste am "Master" drücken und festhalten. Die LED leuchtet dauerhaft

**FAAC** 

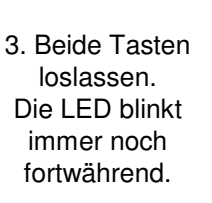

**FAAC** 

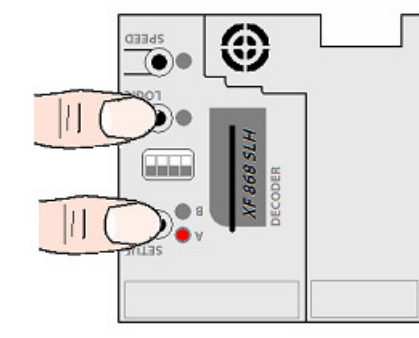

4. Taste LOGIC drücken und halten; danach die Taste SETUP drücken und halten (quasi beide gleichzeitig) – Die LED "A" beginnt zu blinken.

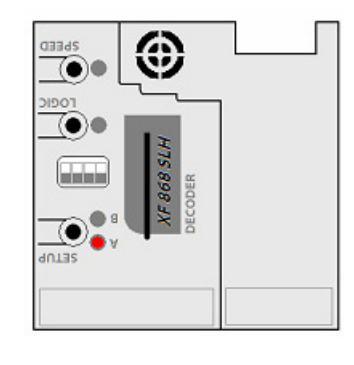

5. Beide Tasten loslassen, die LED "A" blinkt noch.

6a. Bei erfolgreichem Einlernen leuchtet die LED "A" der Steuerung dauerhaft und geht dann aus.

> Für OPEN B (Teilöffnung) ab Schritt 4 anstelle der LOGIC die SPEED- Taste verwenden. Die entsprechende LED ist "B"

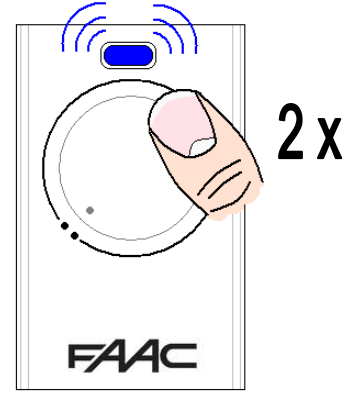

7. Den Handsender am angelernten Kanal zwei mal (2 x) hintereinander für etwa je 1 Sekunde lang drücken.

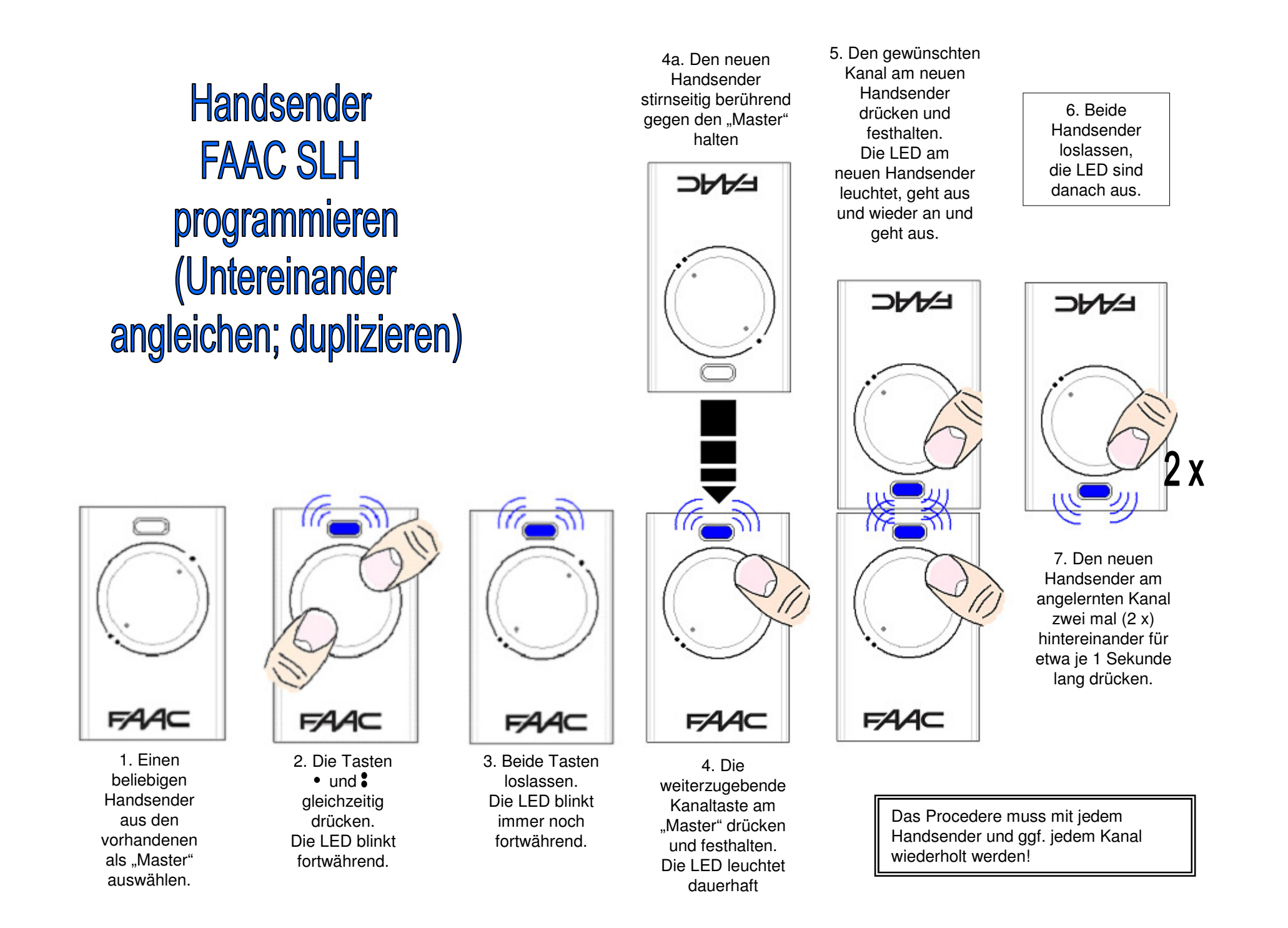